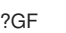

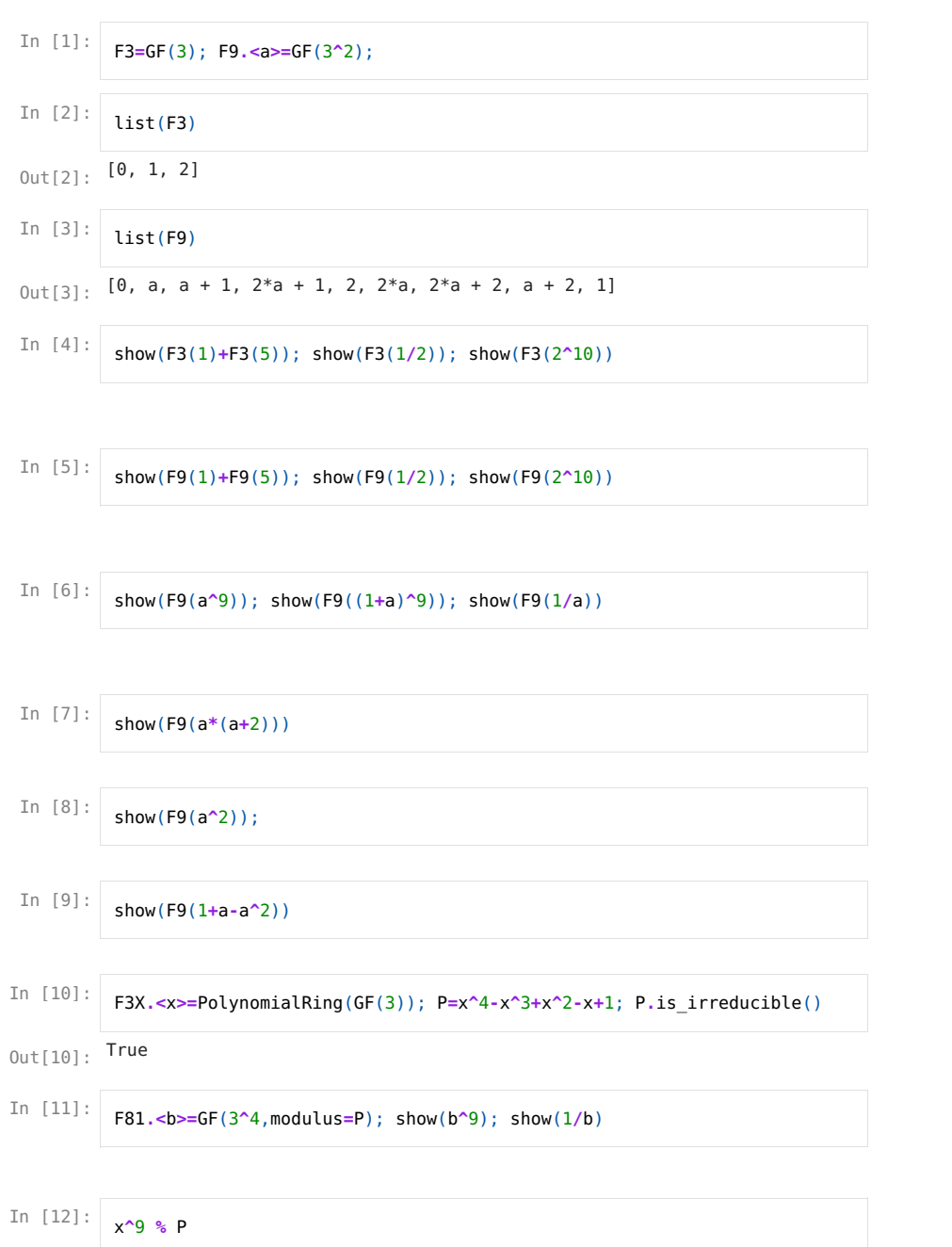

 $0$ ut[12]:  $2*x^3 + x^2 + 2*x + 1$ 

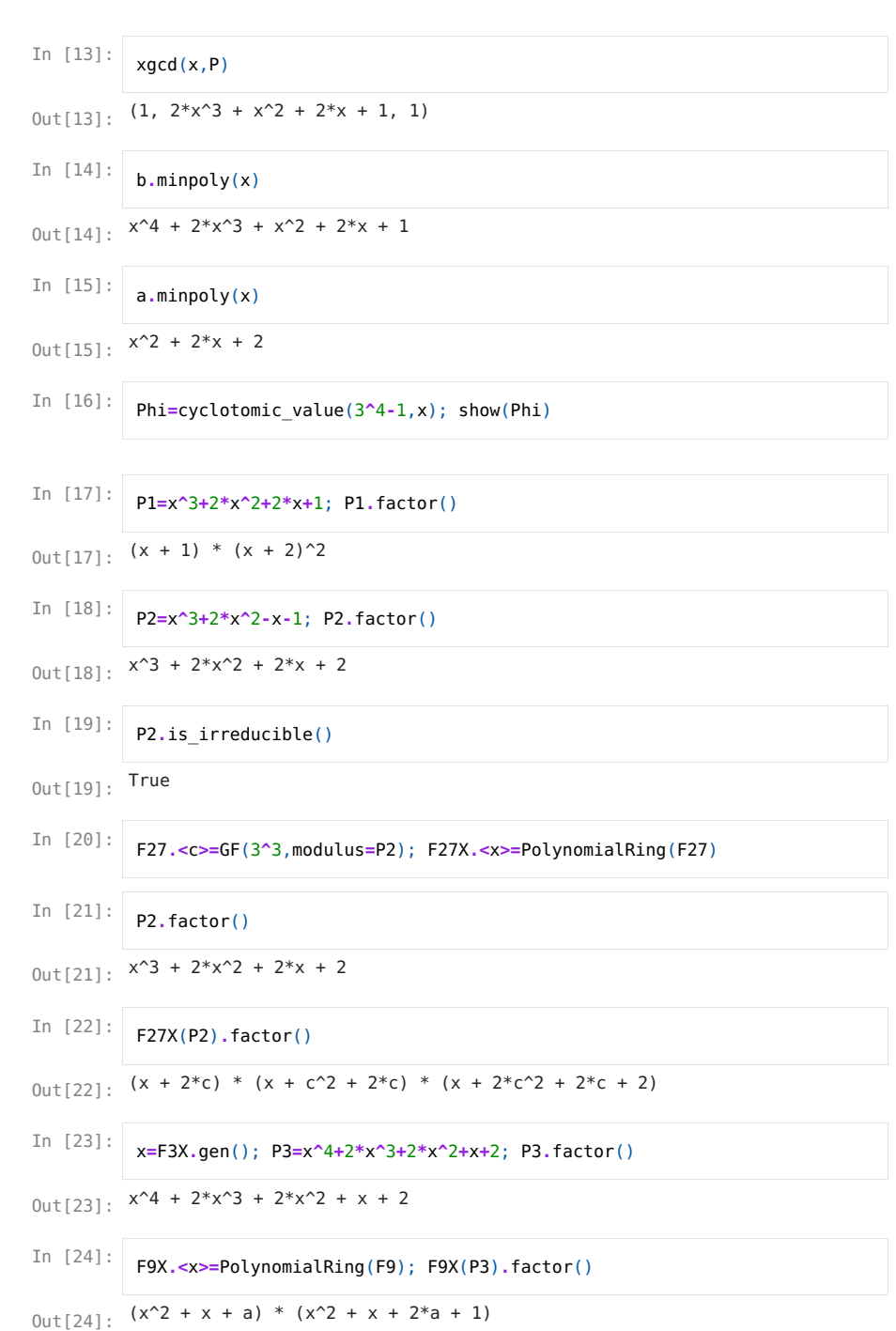

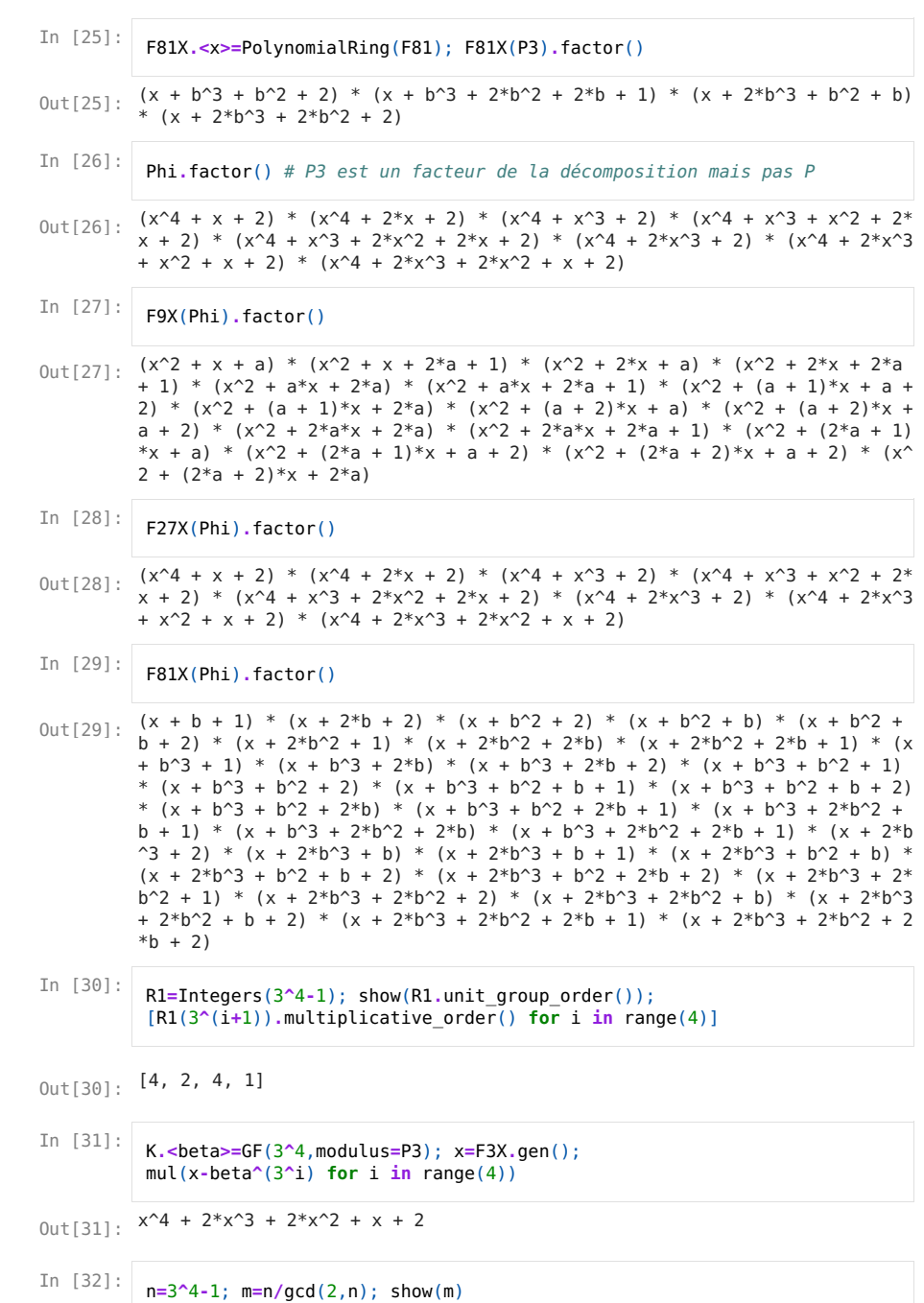

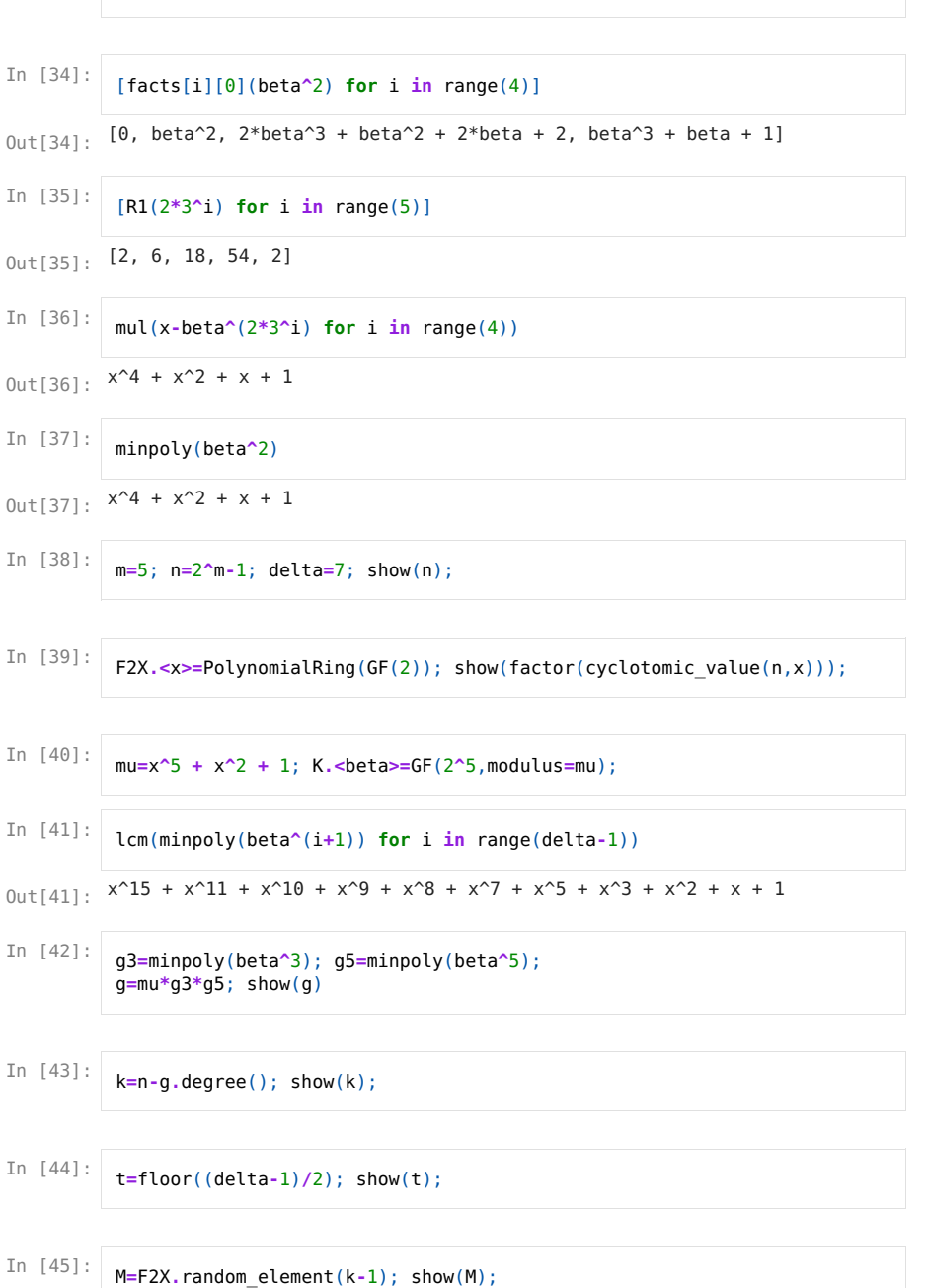

In [33]: Phim=cyclotomic\_value(m,x); facts=factor(Phim); show(facts)

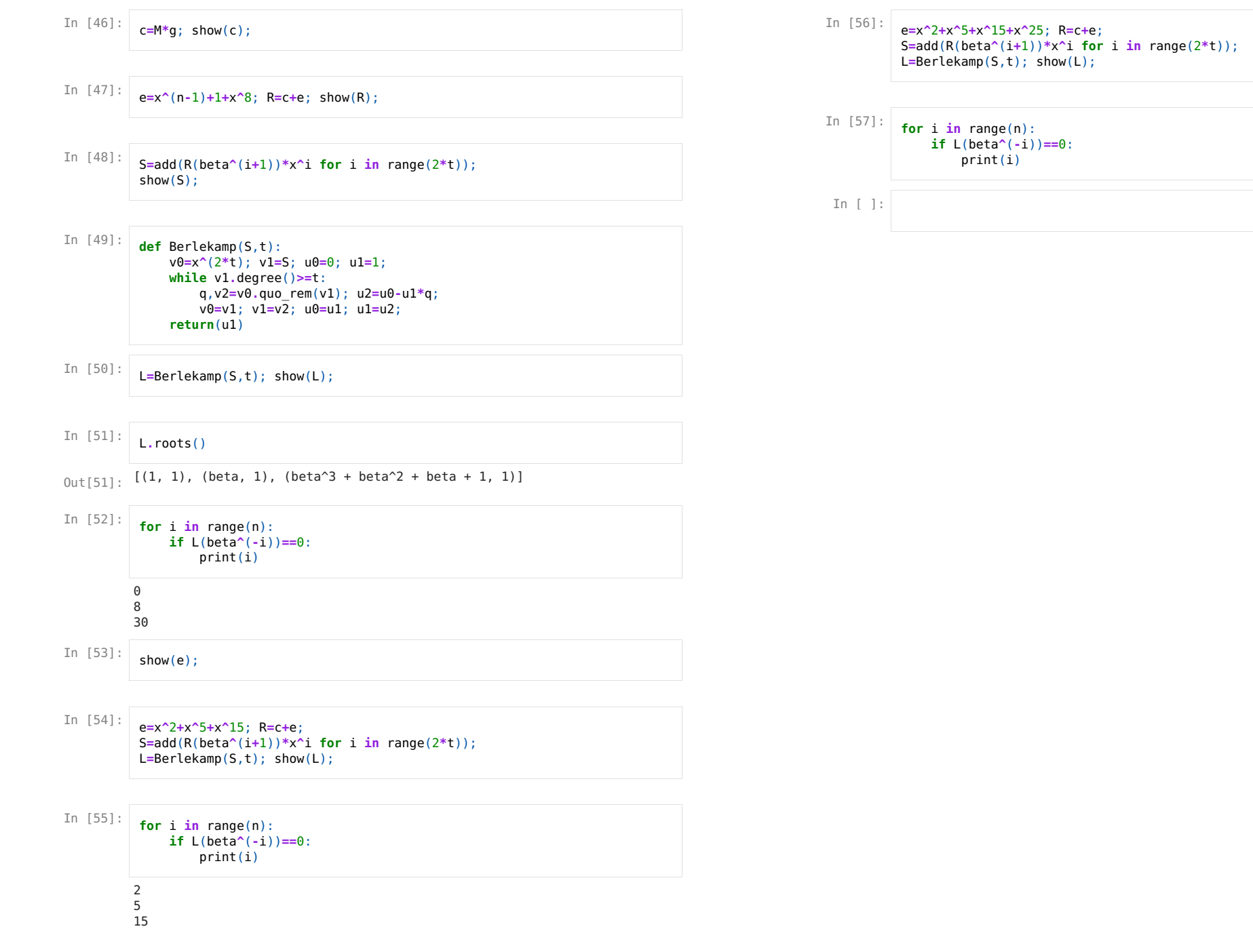